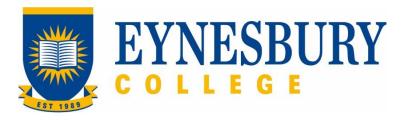

# ELICOS ASSESSMENT AND MODERATION PROCEDURE

#### **SECTION D - PROCEDURE**

#### **Related Policy**

**ELICOS Assessment and Moderation Policy** 

#### **D.1** Procedure

| Responsible            | Pro                                                  | cedur | cedure Steps W                                                                                                    |                                                                                                    |  |  |
|------------------------|------------------------------------------------------|-------|----------------------------------------------------------------------------------------------------|----------------------------------------------------------------------------------------------------|--|--|
| Teacher                | 1 Marking and internal moderation                    |       |                                                                                                    |                                                                                                    |  |  |
|                        |                                                      | 1.1   | descriptors.                                                                                                    |                                                                                                    |  |  |
|                        |                                                      | 1.2   |                                                                                                    |                                                                                                    |  |  |
|                        |                                                      |       | 1.2.1                                                                                                    | If agreed, the final mark is recorded electronically.                                                                        |  |  |
|                        |                                                      |       | 1.2.2                                                                                                    | If there is a discrepancy, the script is remarked by another teacher. The final agreed mark is then recorded electronically. |  |  |
|                        |                                                      |       | 1.2.3                                                                                                    | If no agreement is reached, the Director of Studies will assist to resolve the situation.                                    |  |  |
|                        |                                                      |       | 1.2.4                                                                                                    | All moderation is recorded electronically in the Moderation folder.                                                          |  |  |
|                        | 2                                                    | Exte  | rnal moderation                                                                                                    |                                                                                                    |  |  |
| Director of<br>Studies |                                                      | 2.1   | Choose a selection of EAP writing assessments which include scores that are high, borderline or fail.                          |                                                                                                    |  |  |
|                        |                                                      | 2.2   | Send them to Navitas English for external moderation.                                                                          |                                                                                                    |  |  |
|                        |                                                      | 2.3   | External moderation results to be used for the teachers' benchmarking exercise.                                                |                                                                                                    |  |  |
|                        | 3                                                    | Asse  | ssment Information                                                                                                    |                                                                                                    |  |  |
| Teacher                |                                                      | 3.1   | Provide assessment information (course outline, assessment schedule and requirements) within the first week of a study period. |                                                                                                    |  |  |
| Student                | t 3.2 Submit assignments electronically (on Moodle). |       | assignments electronically (on Moodle).                                                                                        |                                                                                                    |  |  |
|                        | 4                                                    | Defe  | erred Assessment                                                                                                    |                                                                                                    |  |  |
| Student                |                                                      | 4.1   | Provide                                                                                                    | e supporting evidence for an extension to the submission deadline.                                                           |  |  |
|                        | 5                                                    | Defe  | eferred Test or Examinations                                                                                                   |                                                                                                    |  |  |
| Student                |                                                      | 5.1   | Provide supporting evidence for deferred tests or examinations.                                                                |                                                                                                    |  |  |
|                        |                                                      | 5.2   | Sit the                                                                                                    | deferred tests or examinations within two days of returning to class.                                                        |  |  |

| Responsible            | Procedure Steps |      |                                                                                                    | W/I |
|------------------------|-----------------|------|----------------------------------------------------------------------------------------------------|-----|
|                        |                 | 5.3  | No deferment of deferred tests or examinations permitted.                                                                                   |     |
|                        | 6               | Resu | ults                                                                                                    |     |
| Director of Studies    |                 | 6.1  | Review and check all results with class teachers at the end of study period.                                                                |     |
| Studies                |                 | 6.2  | Present assessment results to the Board of Examiners (BoE).                                                                                 |     |
| ВоЕ                    |                 | 6.3  | Review and approve results.                                                                                                    |     |
| Director of Studies    |                 | 6.4  | Send results to Student & Academic Services (SAS) team for processing.                                                                      |     |
| SAS                    |                 | 6.5  | Process results through the student management system and print reports and certificates.                                                   |     |
|                        |                 | 6.6  | Distribute reports and certificates to students.                                                                                            |     |
| Director of<br>Studies |                 | 6.7  | Meet with students who have not successfully passed their course for discussion.                                                            |     |
|                        | 7               | Appe | eals                                                                                                    |     |
| Student                |                 | 7.1  | If not satisfied with the results, schedule a meeting with the Director of Studies.                                                         |     |
| Director of<br>Studies |                 | 7.2  | Meet with student to discuss the issue they have.                                                                                           |     |
|                        |                 | 7.3  | If adjustments are warranted, final results are re-issued.                                                                                  |     |
| Student                |                 | 7.4  | 7.4 If not satisfied with the outcome of the discussion, refer to <b>Student Grievances and Appeals Procedure</b> to lodge a formal appeal. |     |

## **D.2** Supporting Documentation

| Related material                             | Location                           |
|----------------------------------------------|------------------------------------|
| Student Grievances and Appeals Policy        | Eynesbury College Policies webpage |
| Student Grievances and Appeals Procedure     | Eynesbury College Policies webpage |
| ELICOS Board of Examiners Terms of Reference | Quality Unit, Document Management  |

| Form templates                    | Location       |
|-----------------------------------|----------------|
| EAP Master folder and module book | ELICOS I drive |

| Records (including completed forms) | Location |
|-------------------------------------|----------|
|                                     |          |

| Moderation documentation | Moderation Folder, ELICOS I drive |
|--------------------------|-----------------------------------|
|                          |                                   |

For retention information and disposal schedules see the Navitas Records Management, Retention and Disposal policy: <a href="https://bit.ly/20QrJEU">https://bit.ly/20QrJEU</a>

### **D.3 Version Control**

| Current Version Number | 2.2     |
|------------------------|---------|
| Date of Effect         | 04/2024 |
| Privilege Level        | Public  |